## FAT File System

Robbert van Renesse Yunhao Zhang

## Intro

- Underneath any file system, database system, etc. there are one or more *block stores*
- A block store provides a disk-like interface:
	- a storage object is a sequence of blocks
		- typically, a few kilobytes
	- you can read or write a block at a time
- The block store abstraction doesn't deal with file naming, security, etc., just storage

#### EGOS Storage Architecture

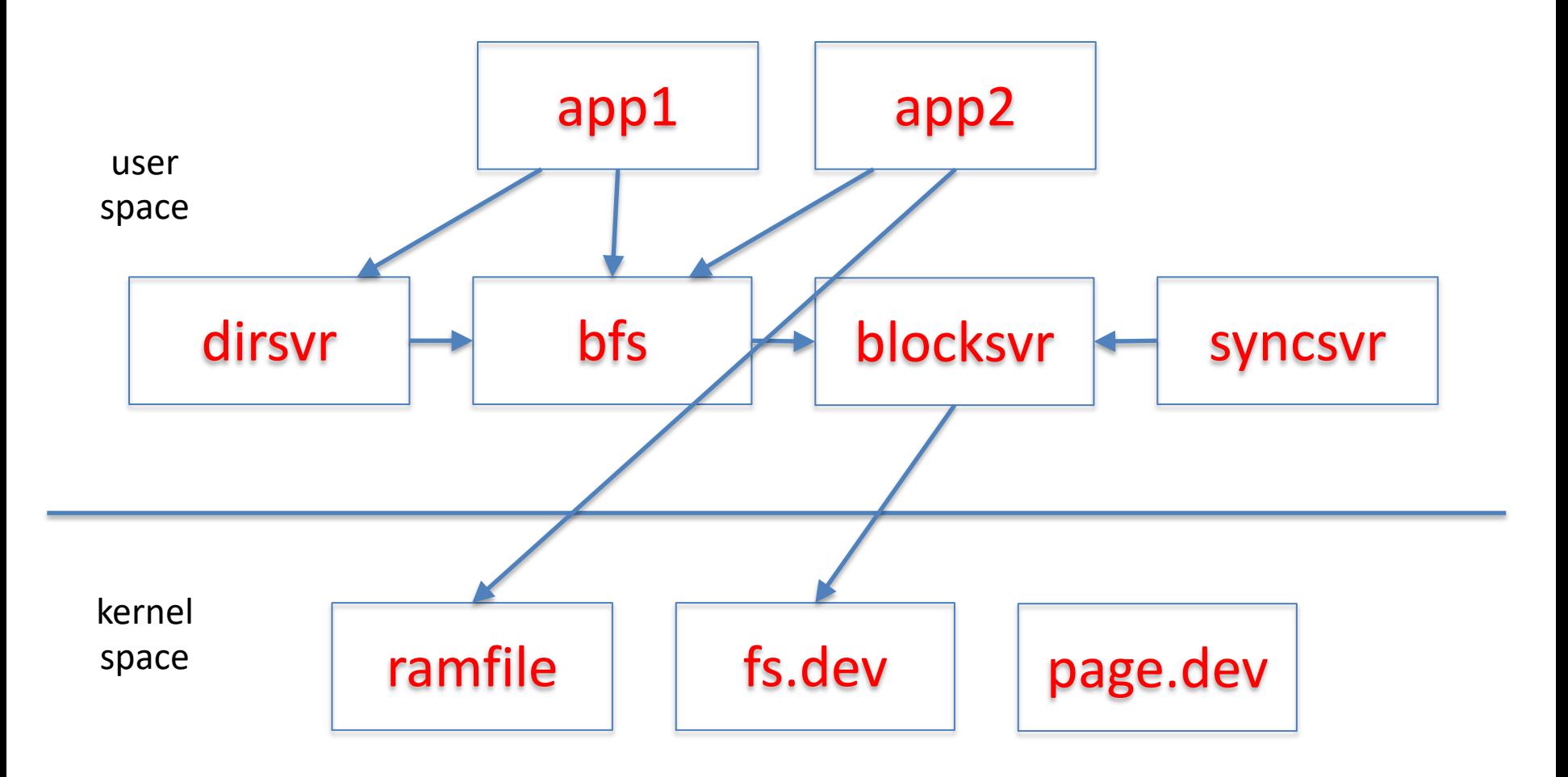

# bfs: block file server

- Stores all its user and meta data in blocksvr
- Maintains for each file a "stat structure":
	- size in bytes
	- owner
	- modification time
	- access control information
	- etc.
- files are indexed by i-node numbers
	- $-0, 1, 2, ...$
	- #i-nodes determined by blocksvr

# Block Store Abstraction

- A block store consists of a collection of *i-nodes*
- Each i-node is a finite sequence of *blocks*
- Simple interface:
	- block\_t block
		- block of size BLOCK\_SIZE
	- getninodes()  $\rightarrow$  integer
		- returns the number of i-nodes on this block store
	- getsize(inode number)  $\rightarrow$  integer
		- returns the number of of block on the given inode
	- setsize(inode number, nblocks)
		- set the number of blocks on the given inode
	- release()
		- give up reference to the block store

# Block Store Abstraction, cont'd

- $-$  read(inode, block number)  $\rightarrow$  block
	- returns the contents of the given block number
- write(inode, block number, block)
	- writes the block contents at the given block number
- sync(inode)
	- make sure all blocks are persistent
		- $-$  if inode ==  $-1$ , then all blocks on all inodes

#### Block Stores can be Layered!

#### Each layer presents a block\_if abstraction

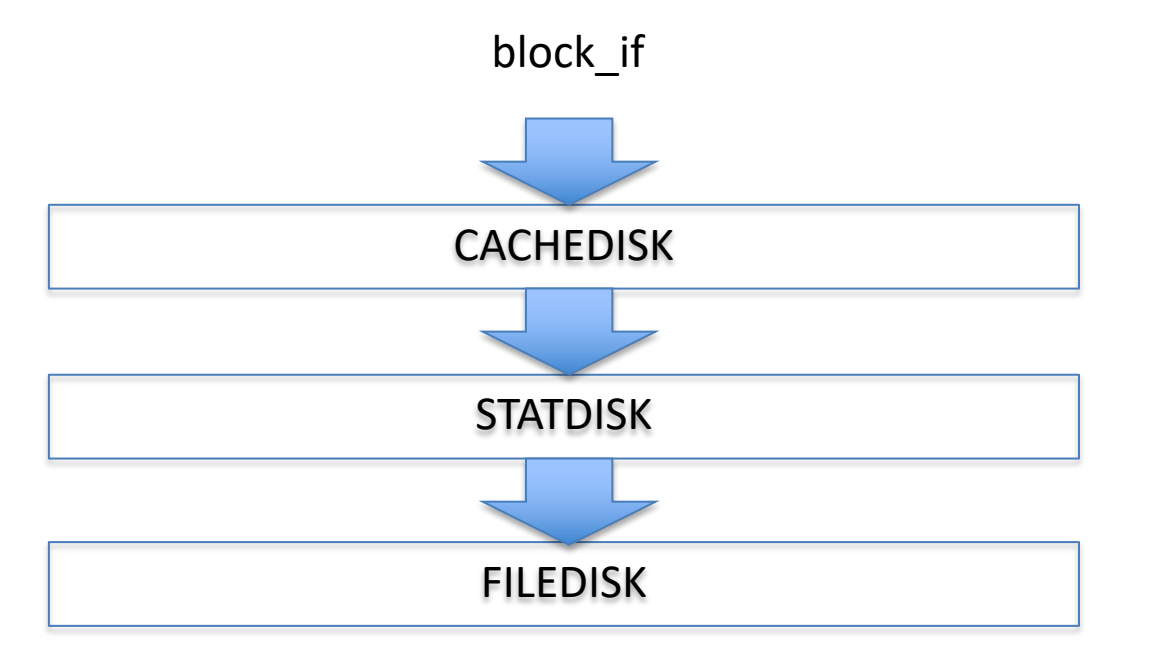

keeps a cache of recently used blocks

keeps track of #reads and #writes for statistics

keeps blocks in a Posix file

# Multiplexing

- A single block store can be "multiplexed", offering multiple virtual block stores
- One way is simply partitioning the underlying block store into multiple disjoint sections block if partdisk init(block if below,

unsigned int ninodes, block no partsizes[])

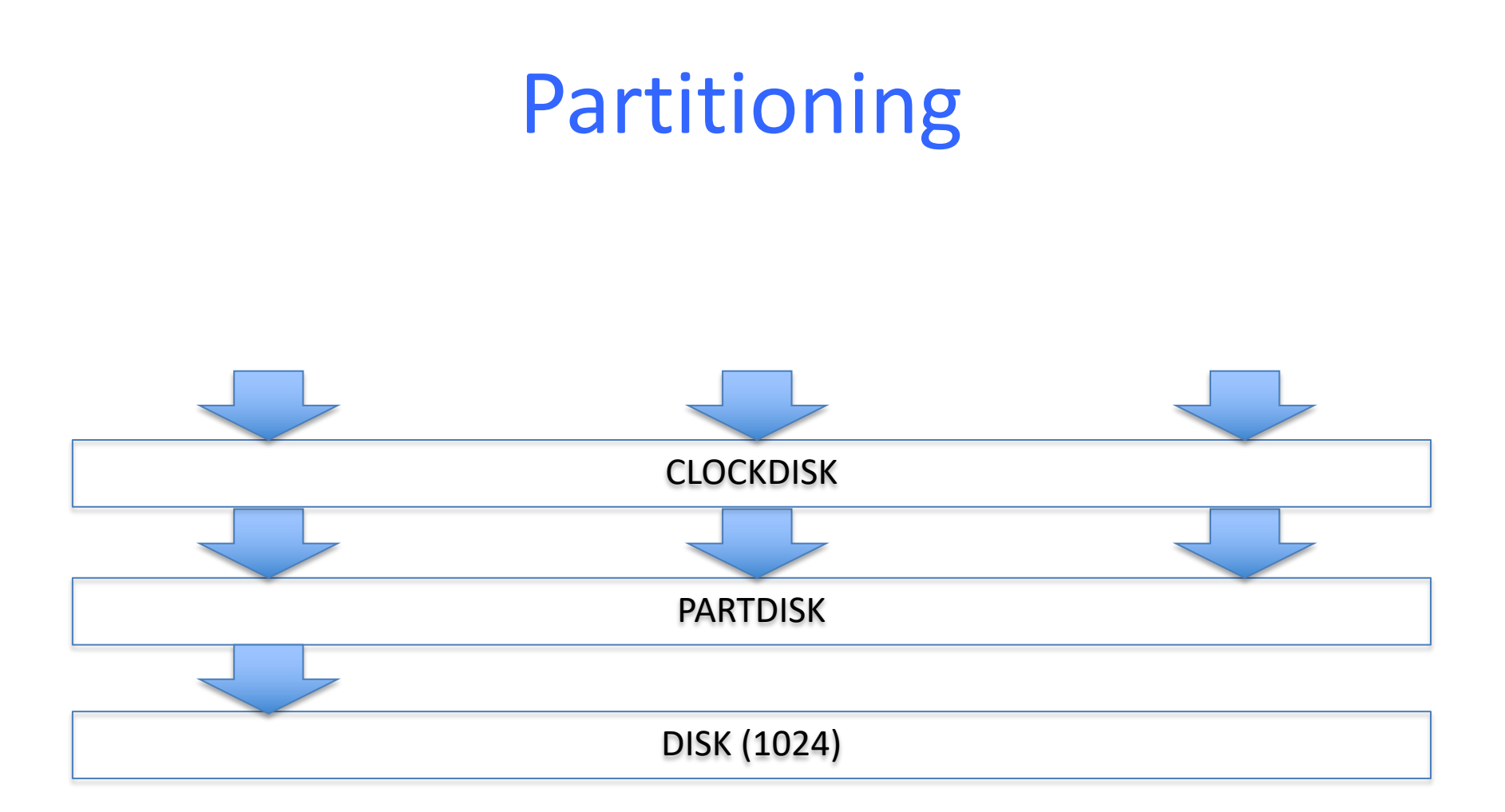

# Sharing a Block Store

- partdisk creates multiple fixed partitions, one for each file, but this has very similar problems to partitioning physical memory among processes
- You want something similar to paging
	- more efficient and flexible sharing
	- techniques are very similar!

#### Linked List Allocation

Each file is stored as linked list of blocks

- First word of each block points to next block
- Rest of disk block is file data
- **+ Space Utilization:** no space lost to external fragmentation
- **+ Simple:** only need to find 1st block of each file
- **– Performance:** random access is slow
- **– Implementation:** blocks mix meta-data and data

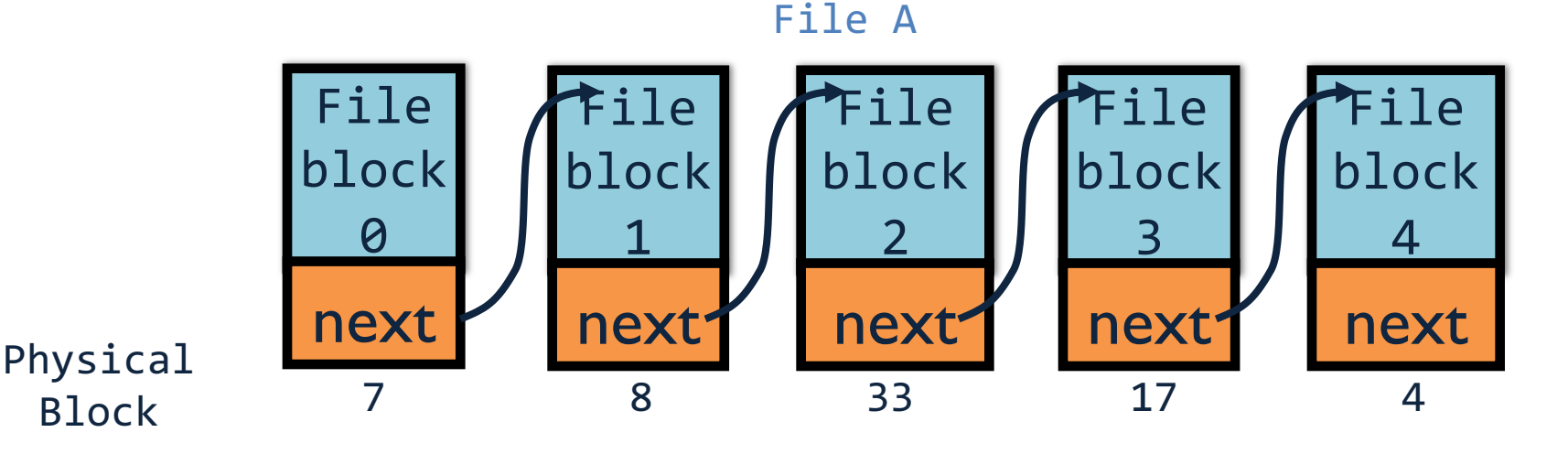

#### File Allocation Table (FAT) [late 70's]

#### Microsoft File Allocation Table

- originally: MS-DOS, early version of Windows
- today: still widely used (e.g., CD-ROMs, thumb drives, camera cards)

File table:

- Linear map of all blocks on disk
- Each file a linked list of blocks

data

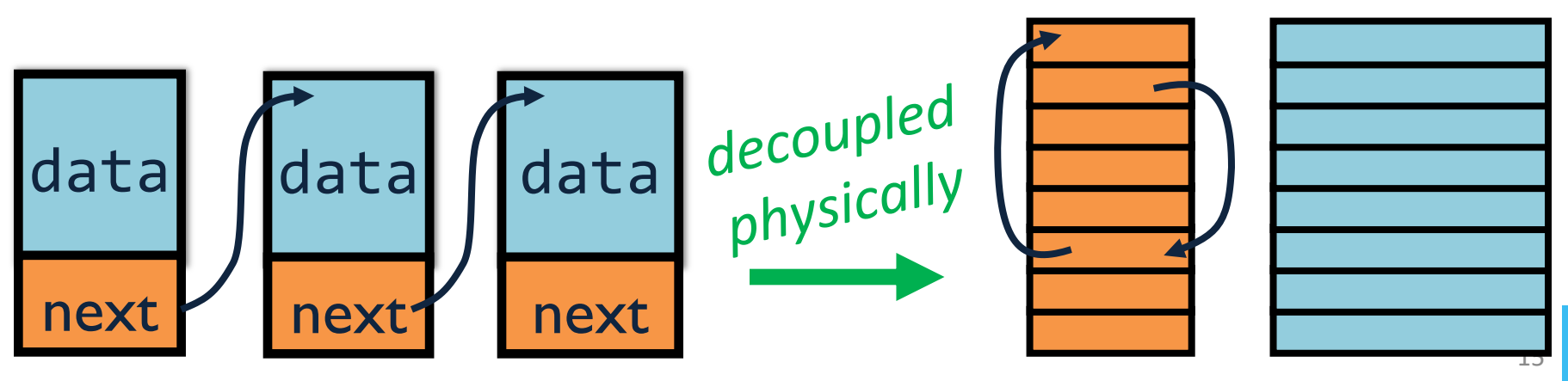

#### FAT File System

- 1 entry per block
- EOF for last block
- 0 indicates free block

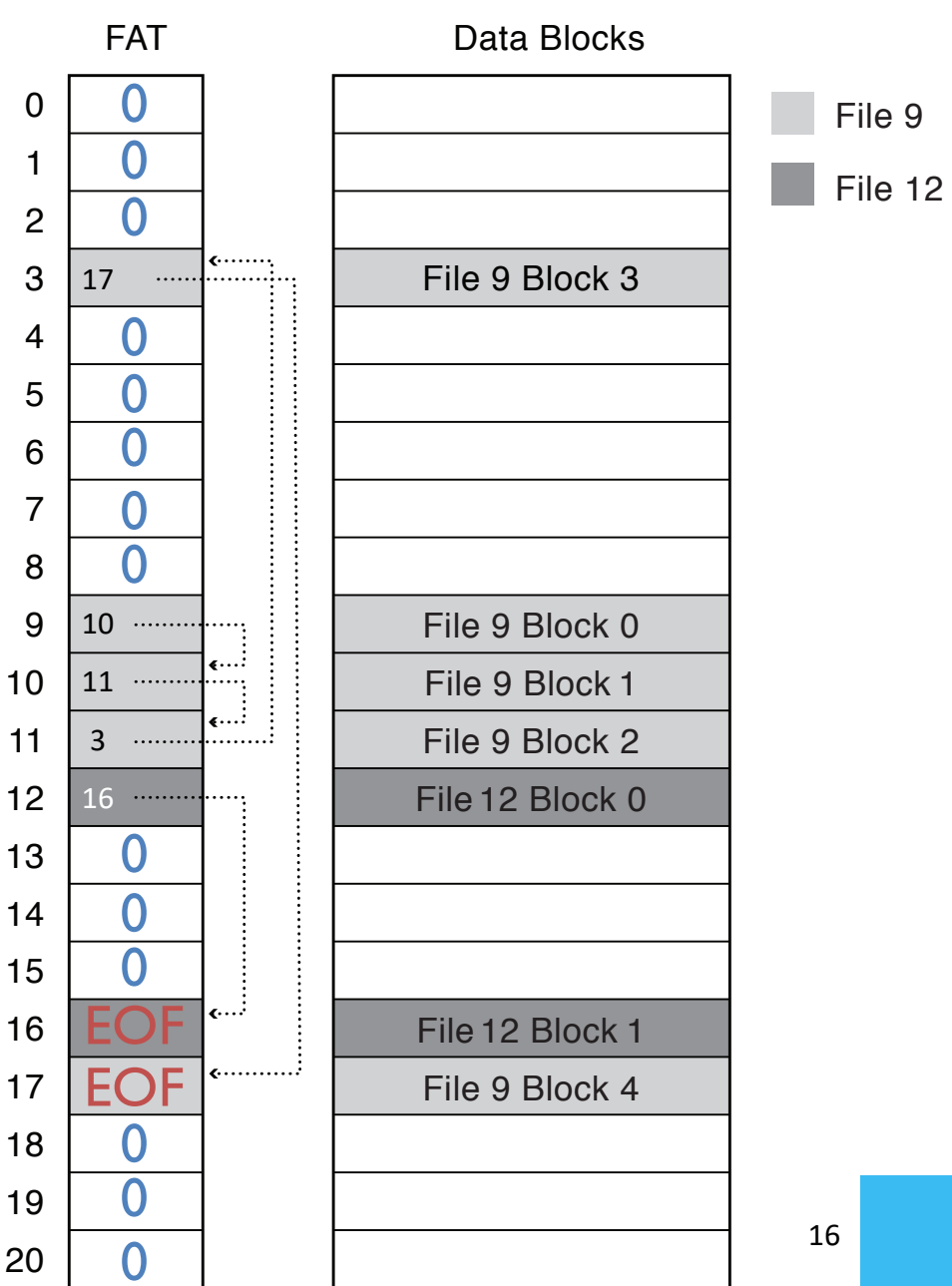

# P4: Partitioning with *fatdisk*

- fatdisk offers multiple virtual block stores
- The underlying block store is partitioned into four sections:
	- *1. superblock*
		- at block #0
	- 2. a fixed number of *i-node blocks*
		- start at block #1
		- the number is given in the superblock
	- 3. the FAT table
		- the number is given in the superblock
	- 4. the remaining blocks
		- *data blocks, free blocks*

## fatdisk: layout

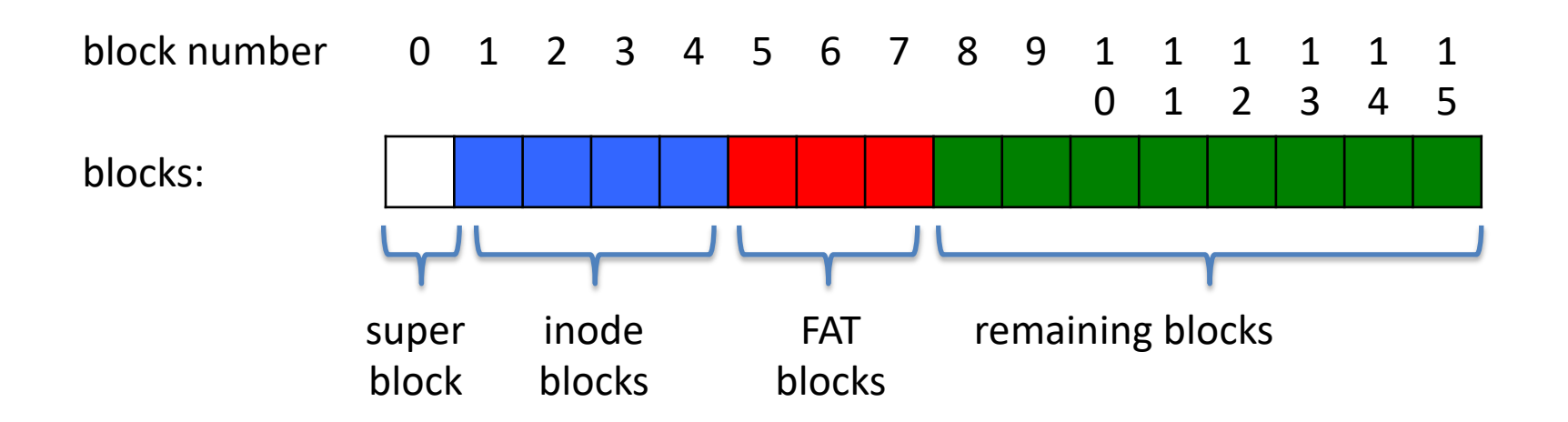

#### fatdisk superblock

```
struct fatdisk_superblock {
   block no n inodeblocks;
         // # blocks containing inodes
   block no n fatblocks;
         // # blocks containing fat entries
   block no fat free list;
         // fat index of the first free fat entry};
```
…

}

#### fatdisk i-node (one per virtual block store)

```
struct treedisk inode {
   block no head;
             // block number of first block
            // should be 0 if nblocks == 0 block_no nblocks;
            // #blocks in the virtual block store
};
```
## fatdisk i-node block

#define INODES\_PER\_BLOCK (BLOCK\_SIZE / sizeof(struct fatdisk inode))

struct fatdisk\_inodeblock { struct fatdisk inode inodes[INODES PER BLOCK]; };

#### fatdisk: i-node blocks

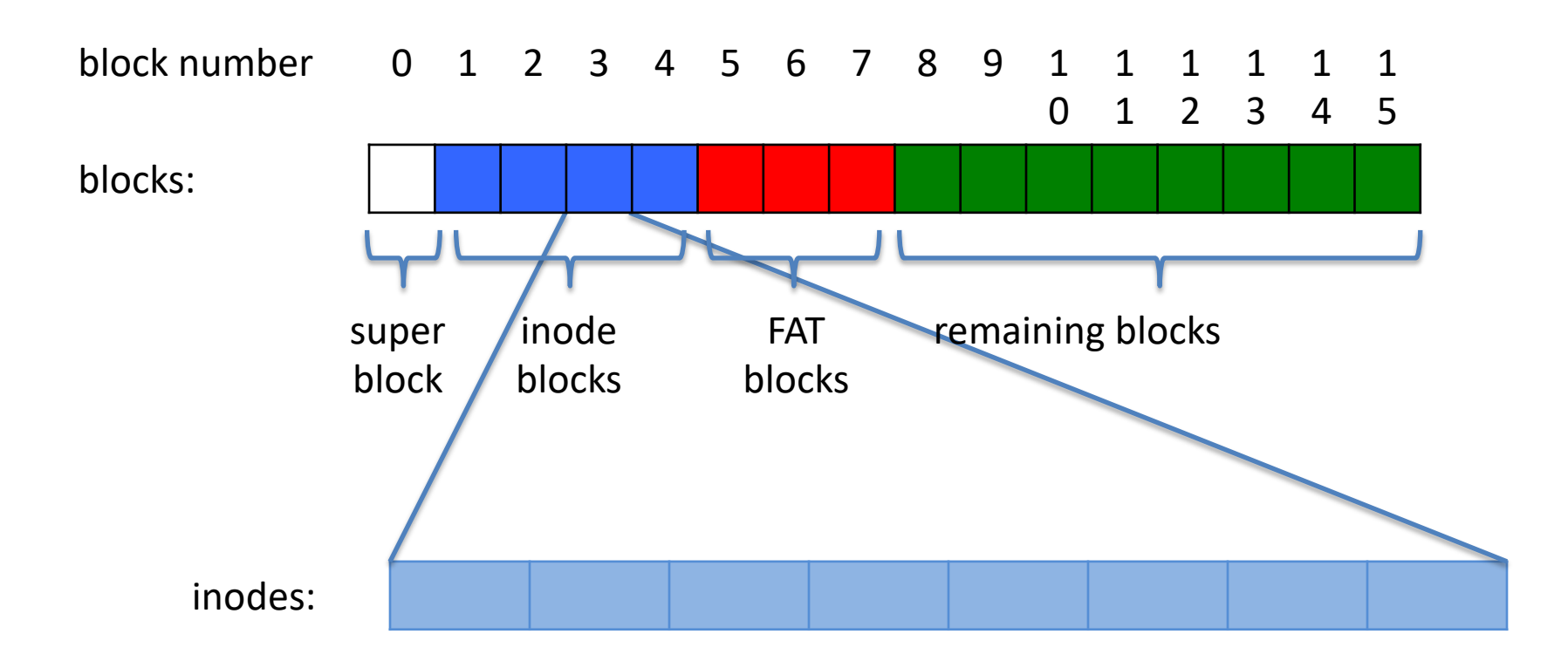

#### fatdisk fat-entry (one per virtual block)

```
struct fatdisk fatentry {
   block no next;
      // next entry in the file or in the free list
       // 0 (or -1) for EOF or end of free list
};
```
## fatdisk FAT block

#define FAT\_PER\_BLOCK (BLOCK\_SIZE / sizeof(struct fatdisk fatentry))

struct fatdisk\_fatblock { struct fatdisk fatentry entries[FAT PER BLOCK]; };

## fatdisk: FAT blocks

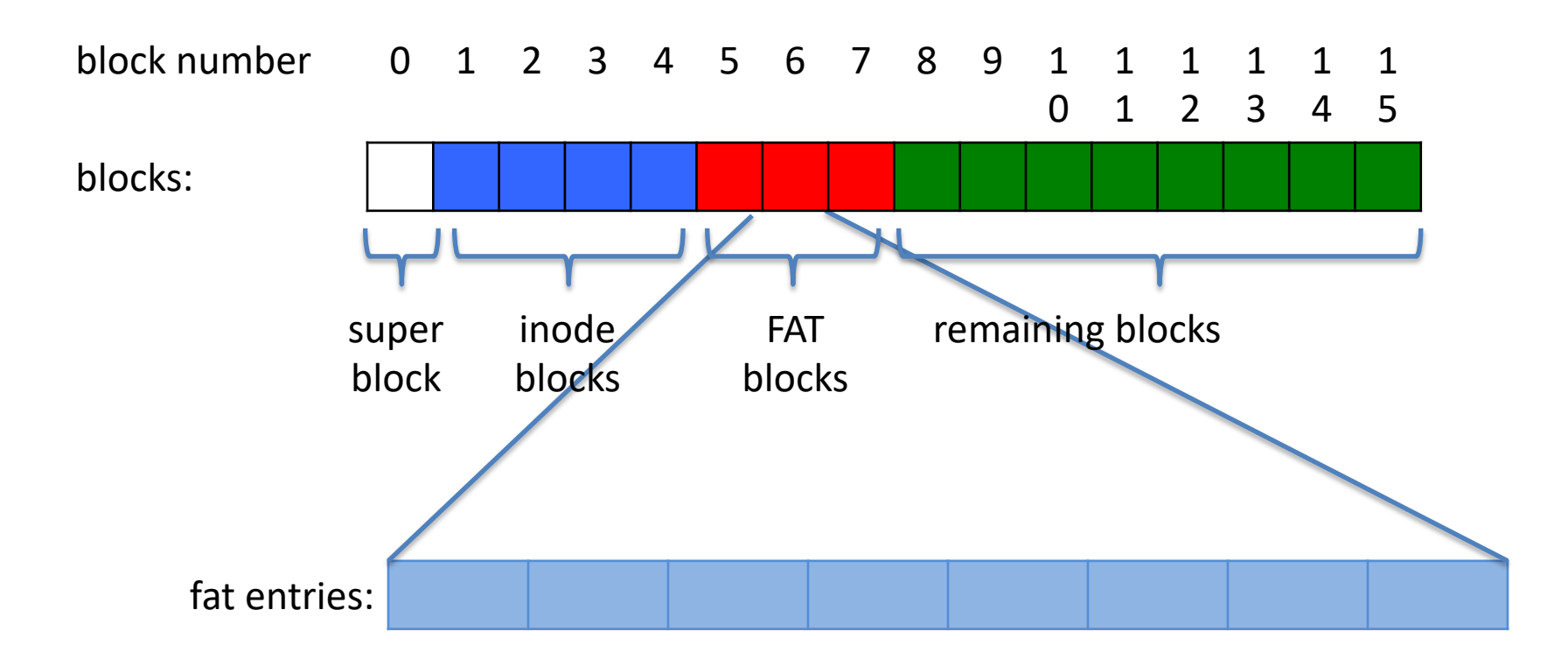

# General purpose block

union fatdisk\_block {

struct fatdisk superblock superblock; struct fatdisk inodeblock inodeblock; struct fatdisk fatblock fatblock; block t datablock;

};

# free list

• Essentially a file containing the unused blocks

…

}

```
struct fatdisk superblock {
   block no n inodeblocks;
         // # blocks containing inodes
```
block no n fatblocks; // # blocks containing fat entries

#### **block\_no fat\_free\_list;** // fat index of the first free fat entry};

# fatdisk.c

int fatdisk create(block store t \*below, unsigned int below ino, unsigned int ninodes);

• initializes the fatdisk on-disk data structure – superblock, inode table, FAT table, free list

block store t \*fatdisk init(block store t \*below, unsigned int below ino);

• the fatdisk layer interface

#### Don't overwrite existing file systems

int fatdisk\_create(block\_store\_t \*below,

```
unsigned int below_ino, unsigned int ninodes) {
 union fatdisk_block superblock;
if ((*below->read)(below, below_ino, 0, (block_t *) &superblock) < 0) {
   return -1;
```

```
 }
```

```
 if (superblock.superblock.n_inodeblocks != 0) {
   printf("fatdisk: one already exists with %lu inodes\n",
     superblock.superblock.n_inodeblocks * INODES_PER_BLOCK);
   return 0;
```
}

#### How do you change a byte in a block?